# **pyIUDX** *Release 1*

**Mar 04, 2020**

# **Contents**

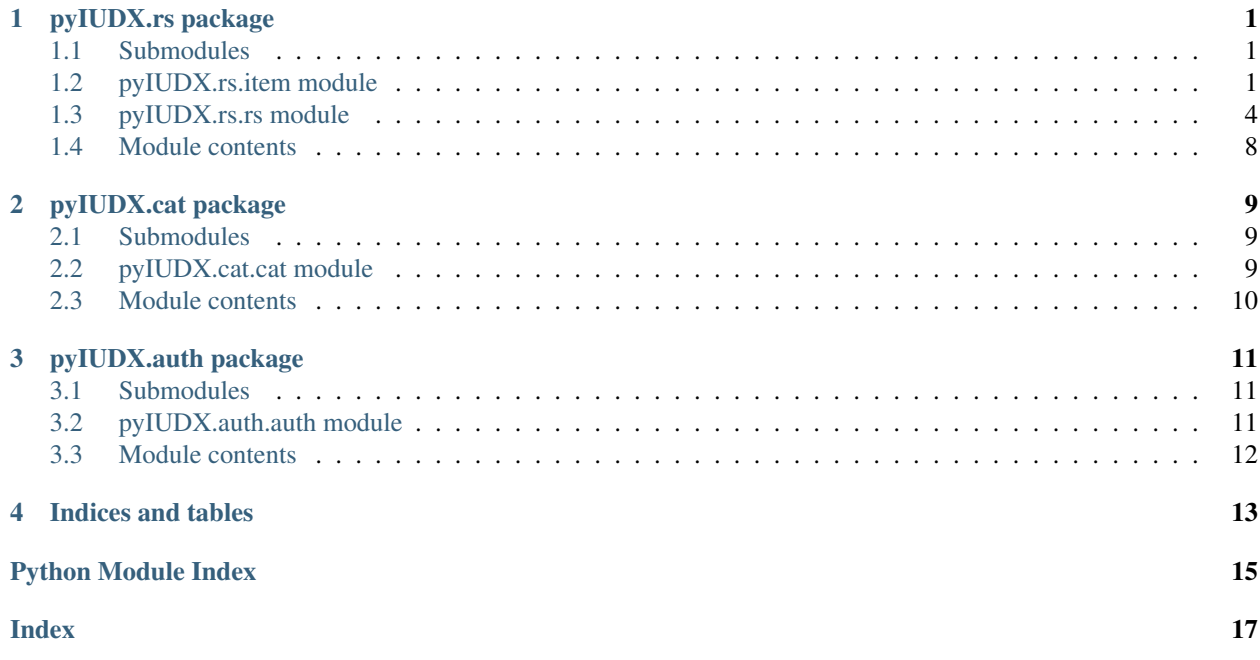

### pyIUDX.rs package

### <span id="page-4-3"></span><span id="page-4-1"></span><span id="page-4-0"></span>**1.1 Submodules**

### <span id="page-4-2"></span>**1.2 pyIUDX.rs.item module**

**class** pyIUDX.rs.item.**GeoProperty**(*name*)

Bases: object

Container class for a Geo property GeoProperty is a spatial property having further attributes such as coordinates for either a point or a polygon.

#### **name = None**

Type in case geoProperty is static

#### **reset**()

Reset coordinates This is only invoked in case where this geoProperty is time varying TODO: Workaround for type

```
setDynamicGeo(time, coordinates)
```
Set Value for this geoProperty

To be used only when this geoProperty is time varying

Parameters

- **time** (datetime.datetime()) Time index
- **value** (float) Value

```
setStaticGeo(geoProperty)
    Static points
```

```
sort()
```
Sort time series

```
class pyIUDX.rs.item.Item(catUrl, resourceItemId, dataModel=None)
     Bases: object
```
<span id="page-5-0"></span>class for an iudx resource item

A resource item has it's static attribute representation in a catalogue and a dynamic "data" representation in a resource server. This class presents an abstraction layer combining both

#### **cat = None**

get rs from catalogue item

Type TODO

**during**(*start*, *end*)

Get data during a set interval for all properties belonging to this item

#### Parameters

• **startTime** (string) – Start time

• **endTime** (string) – End time

Returns numpy 2d array with 0th column as time

Return type value (ndarray)

#### **latest**()

Get latest data for all properties belonging to this item

Returns Returns back the updated object

#### Return type self (object)

#### **latestWith**(*attr*, *val*)

Get latest data for all properties belonging to this item with a specific attribute

This method will give latest data where an attribute is specified. For e.g attr = "ROUTE\_ID", val = "110" will give latest data for that bus

#### Parameters

- **attr**  $(string)$  The name of the attribute
- **val** (string) The value of the attribute

Returns Returns back the updated object

Return type self (object)

#### **populateValue**(*data*)

Helper function to populate a QuantitativeProperty's value array

#### **quantitativeProperties = None**

Load datamodel properties

#### **reset**()

Reset data of all quantitative attributes of this item :returns: Returns back the updated object :rtype: self (object)

**timeProperty = None**

Read item properties

#### **valueBetween**(*attrName*, *minval*, *maxVal*)

Get all data during which this attribute was between min and max val

#### Parameters

• **attrName** (string) – name of the attribute

- $\cdot$  minVal $(int)$  minimum value
- **minVal** maximum value

<span id="page-6-0"></span>**class** pyIUDX.rs.item.**Items**(*catUrl*, *items=None*) Bases: collections.abc.MutableSequence

class for a list of iudx resource items.

This class extends a list to provide Class Item style functionality coupled with multiprocessing pool to allow for faster data access

**during**(*startTime*, *endTime*)

Get data during a set interval

For all resource items of this instance and for all properties belonging to this item

#### Parameters

- **startTime** (string) Start time
- **endTime** (string) End time

Returns numpy 2d array with 0th column as time

Return type value (ndarray)

**getDuring**(*obj*, *startTime*, *endTime*) Multiprocessed job

**getLatest**(*obj*) Multiprocessed job

**initItem**(*catUrl*, *item*, *objList*) Multiprocessed job

**insert**(*ii*, *val*) S.insert(index, value) – insert value before index

#### **latest**()

Get latest data

For all resource items of this instance and for all properties belonging to this item

Returns Returns back the updated object

Return type self (object)

**class** pyIUDX.rs.item.**Property**(*name*, *properties*)

Bases: object

Container class for a Property

Property is an aspect of a resource item that describes it or its current value

#### **reset**()

**setValue**(*value*, *time=None*)

Set State for this Property :param value: Value :type value: string :param time: Time index :type time: datetime.datetime()

**sort**()

Sort time series

**class** pyIUDX.rs.item.**QuantitativeProperty**(*obj*, *name*, *properties*) Bases: object

<span id="page-7-1"></span>Container class for a quantitative property QuantitativeProperty is a measureable property having further attributes such as units. Values are always indexed with time.

#### **during**(*startTime*, *endTime*)

Get data during a set interval for this property :param startTime: Start time :type startTime: string :param endTime: End time :type endTime: string

Returns numpy 2d array with 0th column as time

Return type value (ndarray)

#### **latest**()

Get latest data for this property :returns: numpy 2d array with 0th column as time :rtype: value (ndarray)

**reset**()

Reset value of this Property

#### **setValue**(*time*, *value*)

Set Value for this Property :param time: Time index :type time: datetime.datetime() :param value: Value :type value: float

**sort**()

Sort time series

#### **valueBetween**(*minval*, *maxVal*)

Get all data during which this attribute was between min and max val :param minVal: minimum value :type minVal: int :param minVal: maximum value :type minVal: int

Returns numpy 2d array with 0th column as time

Return type value (ndarray)

### <span id="page-7-0"></span>**1.3 pyIUDX.rs.rs module**

```
class pyIUDX.rs.rs.ResourceServer(rsUrl, cert=None, key=None)
```

```
Bases: object
```
**dispParams**()

Display rs initalization parameter

Returns version string

Return type (rsDomain, rsPort, rsVersion) (string, string, string)

**download**(*url*, *data*) Use requests library to make a search request

Returns Response body

Return type resp (object)

**downloadData**(*groupId*, *opts=None*, *token=None*) Download data from a resource server

> An optional options dictionary can be passed to get more specific data. The options dictionary follows the schema: <https://raw.githubusercontent.com/iudx/pyIUDX/rs/pyIUDX/rs/opts.json>

#### Parameters

- **groupId** (string) id of the resource item
- **opts** (Dict) dictionary of various options

<span id="page-8-0"></span>Returns rs constructed url

#### Return type url (string)

**getData**(*id*, *opts=None*, *token=None*) Get data from a resource server

> An optional options dictionary can be passed to get more specific data. The options dictionary follows the schema: <https://raw.githubusercontent.com/iudx/pyIUDX/rs/pyIUDX/rs/opts.json>

#### Parameters

- **id** (string) id of the resource item
- **opts** (Dict) dictionary of various options

#### Returns rs constructed url

#### Return type url (string)

**getDataAfter**(*id*, *time*, *token=None*) Get data after a given time

#### **Parameters**

- **id** (string) id of the resource item
- **time** (string) Starting from

#### Returns

#### Array with a time indexed dictionary item corresponding to the data

Return type data (List[Dict])

**getDataAroundDuring**(*id*, *point*, *radius*, *startTime*, *endTime*, *token=None*)

Get data around a specific point(lat, lon) and radius(meters) and during a time

#### Parameters

- **id** (string) id of the resource item
- **point** (List[Float]) point [lat, lon]
- $\cdot$  **radius** (int) radius in meters
- **startTime** (string) Starting from
- **endTime** (string) Till

#### Returns

#### Array with a time indexed dictionary item corresponding to the data

#### Return type data (List[Dict])

#### **getDataBefore**(*id*, *time*, *token=None*)

Get data before a given time

#### Parameters

- **id** (string) id of the resource item
- **time** (string) Ending at

#### Returns

#### Array with a time indexed dictionary item corresponding to the data

Return type data (List[Dict])

<span id="page-9-0"></span>**getDataDuring**(*id*, *startTime*, *endTime*, *token=None*) Get data during a time interval

#### Parameters

- **id** (string) id of the resource item
- **startTime**  $(string)$  Starting from
- **endTime** (string) Till

#### Returns

Array with a time indexed dictionary item corresponding to the data

Return type data (List[Dict])

**getDataValuesBetween**(*id*, *attribute*, *minVal*, *maxVal*, *token=None*) Get data of an item for which an attribute is between minVal and maxVal

#### Parameters

- **id** (string) id of the resource item
- **attribute** (string) attribute name
- **minVal** (float) minimum value
- **maxVal** (float) maximum value

#### Returns

Array with a time indexed dictionary item corresponding to the data

Return type data (List[Dict])

#### **getDataValuesGreater**(*id*, *attribute*, *minVal*, *token=None*)

Get data of an item for which an attribute is greater than minVal

#### Parameters

- **id**  $(string)$  id of the resource item
- **attribute** (string) attribute name
- **minVal** (float) minimum value

#### Returns

Array with a time indexed dictionary item corresponding to the data

Return type data (List[Dict])

**getDataValuesLesser**(*id*, *attribute*, *maxVal*, *token=None*)

Get data of an item for which an attribute is lesser than maxVal

#### Parameters

- **id** (string) id of the resource item
- **attribute** (string) attribute name
- **maxVal** (float) maximum value

#### Returns

Array with a time indexed dictionary item corresponding to the data

```
Return type data (List[Dict])
```

```
getDataValuesLikeDuring(id, attribute, val, startTime, endTime, token=None)
     Get data of an item for which an attribute is like value between a time
```
#### Parameters

- **id** (string) id of the resource item
- **attribute** (string) attribute name
- **val** (string) value

#### Returns

#### Array with a time indexed dictionary item corresponding to the data

Return type data (List[Dict])

```
getLatestData(id, token=None)
```
Get latest data

**Parameters id**  $(string)$  – id of the resource item

Returns

Array with a single dictionary item corresponding to the data

```
Return type data (List[Dict])
```

```
getLatestDataAround(id, point, radius, token=None)
```
Get data around a specific point(lat, lon) and radius(meters)

#### Parameters

- **id** (string) id of the resource item
- **point** (List[Float]) point [lat, lon]
- $radians (int) radius in meters$
- Returns

Array with a time indexed dictionary item corresponding to the data

Return type data (List[Dict])

**getLatestDataAroundLike**(*id*, *point*, *radius*, *attributeName*, *attributeValue*, *token=None*) Get data around a specific point(lat, lon) and radius(meters) which has an attribute like

#### Parameters

- **id**  $(string)$  id of the resource item
- $point(List[Float]) point[lat, lon]$
- $\cdot$  **radius** (int) radius in meters

#### Returns

#### Array with a time indexed dictionary item corresponding to the data

Return type data (List[Dict])

**getLatestDataValuesLike**(*id*, *attribute*, *val*, *token=None*) Get latest data of an item for which an attribute is like value

#### Parameters

- **id** (string) id of the resource item
- **attribute** (string) attribute name

• **val** (string) – value

<span id="page-11-1"></span>Returns

Array with a time indexed dictionary item corresponding to the data

Return type data (List[Dict])

#### **getStatus**(*id*, *token=None*)

Get Status of a resource item

Parameters id  $(string)$  – id of the resource item

Returns True if up

Return type status (bool)

TODO:

**getUrl**()

Get rs constructed url

Returns rs constructed url

Return type url (string)

#### **search**(*url*, *data*)

Use requests library to make a search request

Returns Response body

Return type resp (object)

### <span id="page-11-0"></span>**1.4 Module contents**

### pyIUDX.cat package

### <span id="page-12-3"></span><span id="page-12-1"></span><span id="page-12-0"></span>**2.1 Submodules**

### <span id="page-12-2"></span>**2.2 pyIUDX.cat.cat module**

**class** pyIUDX.cat.cat.**Catalogue**(*catUrl*) Bases: object

**checkConnection**()

**getAllItems**() Get all catalogue items : returns: List of catalogue items (dicts) : rtype: list (List[Dict])

#### **getDataModel**(*id*)

Get the data model for a given id :returns: List of catalogue items (dicts) :rtype: list (List[Dict])

**getItemCount**(*attributes=None*, *filters=None*, *geo=None*) Number of items matching the criterion :param attributes: Array of key value pairs

For e.x, {"tags": ["a", "b"], "provider": ["c"]}

Parameters filters (List [str]) – Array of strings as filter opts For e.x, ["id", "provider"]

Returns number of items or -1 if fail

Return type count (int)

**getManyResourceItems**(*attributes=None*, *filters=None*, *geo=None*) Items matching the criterion :param attributes: Array of key value pairs

For e.x, {"tags": ["a", "b"], "provider": ["c"]}

Parameters filters  $(List[str])$  – Array of strings as filter opts For e.x, ["id", "provider"]

Returns List of catalogue items (dicts)

Return type list (List[Dict])

<span id="page-13-1"></span>**getOneResourceItem**(*id*, *filters=None*)

Item given the id :param id: ID of the resourceItem :type id: string :param filters: Array of strings as filter opts

For e.x, ["id", "provider"]

Returns A catalogue items (dicts)

Return type item (Dict)

**makeOpts**(*attributes=None*, *filters=None*, *geo=None*)

Make attributes options string :param attributes: Array of key value pairs

For e.x, {"tags": ["a", "b"], "provider": ["c"]}

Parameters filters (List [str]) – Array of strings as filter opts For e.x, ["id", "provider"]

Returns options as a string for a GET method

Return type opts (string)

### <span id="page-13-0"></span>**2.3 Module contents**

### pyIUDX.auth package

### <span id="page-14-3"></span><span id="page-14-1"></span><span id="page-14-0"></span>**3.1 Submodules**

# <span id="page-14-2"></span>**3.2 pyIUDX.auth.auth module**

**class** pyIUDX.auth.auth.**Auth**(*certificate*, *key*, *auth\_server='auth.iudx.org.in'*, *version=1*) Bases: object **add\_consumer\_to\_group**(*consumer*, *group*, *valid\_till*) **append\_policy**(*policy*) **audit\_tokens**(*hours*) **call**(*api*, *body=None*) **delete\_consumer\_from\_group**(*consumer*, *group*) **get\_certificate\_info**() **get\_policy**() **get\_token**(*request*, *token\_time=None*, *existing\_token=None*) **introspect\_token**(*token*, *server\_token=None*) **list\_group**(*consumer*, *group=None*) **revoke\_all**(*serial*, *fingerprint*) **revoke\_token\_hashes**(*token\_hashes*) **revoke\_tokens**(*tokens*) **set\_policy**(*policy*)

# <span id="page-15-1"></span><span id="page-15-0"></span>**3.3 Module contents**

Indices and tables

- <span id="page-16-0"></span>• genindex
- modindex
- search

# Python Module Index

### <span id="page-18-0"></span>p

pyIUDX.auth, [12](#page-15-0) pyIUDX.auth.auth, [11](#page-14-2) pyIUDX.cat, [10](#page-13-0) pyIUDX.cat.cat, [9](#page-12-2) pyIUDX.rs, [8](#page-11-0) pyIUDX.rs.item, [1](#page-4-2) pyIUDX.rs.rs, [4](#page-7-0)

### Index

## <span id="page-20-0"></span>A

add\_consumer\_to\_group() (*pyI-UDX.auth.auth.Auth method*), [11](#page-14-3) append\_policy() (*pyIUDX.auth.auth.Auth method*), [11](#page-14-3) audit\_tokens() (*pyIUDX.auth.auth.Auth method*), [11](#page-14-3) Auth (*class in pyIUDX.auth.auth*), [11](#page-14-3)

# C

call() (*pyIUDX.auth.auth.Auth method*), [11](#page-14-3) cat (*pyIUDX.rs.item.Item attribute*), [2](#page-5-0) Catalogue (*class in pyIUDX.cat.cat*), [9](#page-12-3) checkConnection() (*pyIUDX.cat.cat.Catalogue method*), [9](#page-12-3)

# D

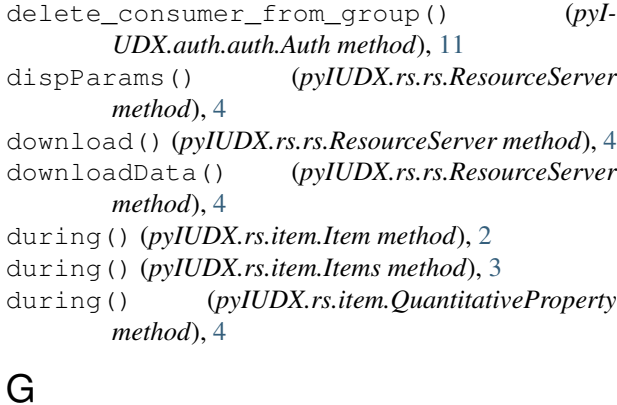

#### GeoProperty (*class in pyIUDX.rs.item*), [1](#page-4-3) get\_certificate\_info() (*pyI-UDX.auth.auth.Auth method*), [11](#page-14-3) get\_policy() (*pyIUDX.auth.auth.Auth method*), [11](#page-14-3) get\_token() (*pyIUDX.auth.auth.Auth method*), [11](#page-14-3) getAllItems() (*pyIUDX.cat.cat.Catalogue method*), [9](#page-12-3) getData() (*pyIUDX.rs.rs.ResourceServer method*), [5](#page-8-0)

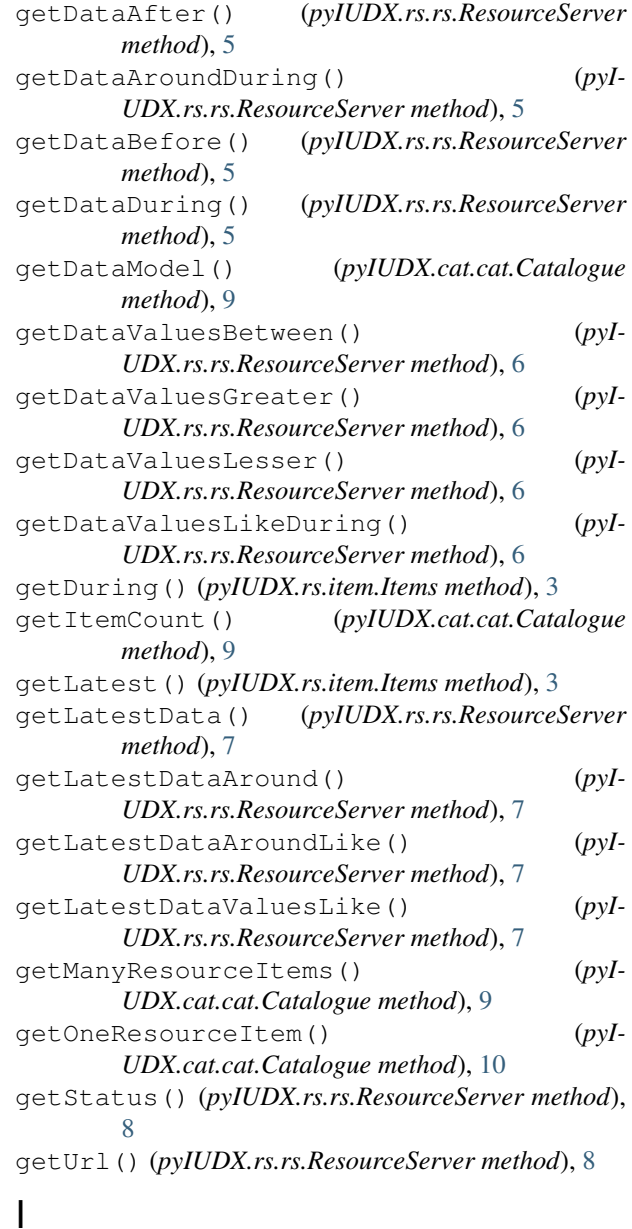

initItem() (*pyIUDX.rs.item.Items method*), [3](#page-6-0)

insert() (*pyIUDX.rs.item.Items method*), [3](#page-6-0) introspect\_token() (*pyIUDX.auth.auth.Auth method*), [11](#page-14-3) Item (*class in pyIUDX.rs.item*), [1](#page-4-3) Items (*class in pyIUDX.rs.item*), [3](#page-6-0)

# L

latest() (*pyIUDX.rs.item.Item method*), [2](#page-5-0) latest() (*pyIUDX.rs.item.Items method*), [3](#page-6-0) latest() (*pyIUDX.rs.item.QuantitativeProperty method*), [4](#page-7-1) latestWith() (*pyIUDX.rs.item.Item method*), [2](#page-5-0) list\_group() (*pyIUDX.auth.auth.Auth method*), [11](#page-14-3)

# M

makeOpts() (*pyIUDX.cat.cat.Catalogue method*), [10](#page-13-1)

## N

name (*pyIUDX.rs.item.GeoProperty attribute*), [1](#page-4-3)

# P

populateValue() (*pyIUDX.rs.item.Item method*), [2](#page-5-0) Property (*class in pyIUDX.rs.item*), [3](#page-6-0) pyIUDX.auth (*module*), [12](#page-15-1) pyIUDX.auth.auth (*module*), [11](#page-14-3) pyIUDX.cat (*module*), [10](#page-13-1) pyIUDX.cat.cat (*module*), [9](#page-12-3) pyIUDX.rs (*module*), [8](#page-11-1) pyIUDX.rs.item (*module*), [1](#page-4-3) pyIUDX.rs.rs (*module*), [4](#page-7-1)

# $\Omega$

quantitativeProperties (*pyIUDX.rs.item.Item attribute*), [2](#page-5-0) QuantitativeProperty (*class in pyIUDX.rs.item*), [3](#page-6-0)

# R

reset() (*pyIUDX.rs.item.GeoProperty method*), [1](#page-4-3) reset() (*pyIUDX.rs.item.Item method*), [2](#page-5-0) reset() (*pyIUDX.rs.item.Property method*), [3](#page-6-0) reset() (*pyIUDX.rs.item.QuantitativeProperty method*), [4](#page-7-1) ResourceServer (*class in pyIUDX.rs.rs*), [4](#page-7-1) revoke\_all() (*pyIUDX.auth.auth.Auth method*), [11](#page-14-3) revoke\_token\_hashes() (*pyIUDX.auth.auth.Auth method*), [11](#page-14-3) revoke\_tokens() (*pyIUDX.auth.auth.Auth method*), [11](#page-14-3)

# S

search() (*pyIUDX.rs.rs.ResourceServer method*), [8](#page-11-1) set\_policy() (*pyIUDX.auth.auth.Auth method*), [11](#page-14-3)

- setDynamicGeo() (*pyIUDX.rs.item.GeoProperty method*), [1](#page-4-3)
- setStaticGeo() (*pyIUDX.rs.item.GeoProperty method*), [1](#page-4-3)
- setValue() (*pyIUDX.rs.item.Property method*), [3](#page-6-0)

setValue() (*pyIUDX.rs.item.QuantitativeProperty method*), [4](#page-7-1)

- sort() (*pyIUDX.rs.item.GeoProperty method*), [1](#page-4-3)
- sort() (*pyIUDX.rs.item.Property method*), [3](#page-6-0)
- sort() (*pyIUDX.rs.item.QuantitativeProperty method*), [4](#page-7-1)

### T

timeProperty (*pyIUDX.rs.item.Item attribute*), [2](#page-5-0)

### V

```
valueBetween() (pyIUDX.rs.item.Item method), 2
valueBetween() (pyI-
      UDX.rs.item.QuantitativeProperty method),
       4
```